## Lecture 33: I/O multiplexing

David Hovemeyer

April 24, 2024

601.229 Computer Systems Fundamentals

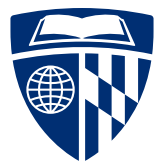

KO K K G K K E K E K K H K K K K K K K K K

Example code for today is on course website in iomux.zip

KE K K (D) K (E K K E K K G K K K K K K K

## Blocking operations

**Kロトメ部トメミトメミト ミニのQC** 

### Why we need concurrency for server programs

**KORK EXTERNE PROVIDE** 

#### Server main loop:

```
int server fd = open listenfd(port);while (1) {
  int client_fd =
    Accept(server_fd, NULL, NULL);
  chat_with_client(client_fd);
  close(client_fd);
}
```
### Why we need concurrency for server programs

#### Server main loop:

```
int server fd = open listenfd(port);while (1) {
  int client_fd =
    Accept(server_fd, NULL, NULL); // Indefinite wait
  chat with client(client fd);
  close(client_fd);
}
```
**KORK EXTERNE PROVIDE** 

### Why we need concurrency for server programs

#### Server main loop:

```
int server fd = open listenfd(port);while (1) {
  int client_fd =
   Accept(server_fd, NULL, NULL);
  chat_with_client(client_fd); // Indefinite wait
  close(client_fd);
}
```
**KORK EXTERNE PROVIDE** 

#### Server main loop:

```
int server fd = open listenfd(port);while (1) {
 int client_fd =
    Accept(server_fd, NULL, NULL);
  chat_with_client(client_fd);
 close(client_fd);
}
```
The server is not responsive while

#### Server main loop:

```
int server fd = open listenfd(port);while (1) {
 int client_fd =
    Accept(server fd, NULL, NULL);
  chat with client(client fd);
 close(client_fd);
}
```
The server is not responsive while

1. Waiting for client connection to arrive

**KORK EXTERNE PROVIDE** 

#### Server main loop:

```
int server fd = open listenfd(port);while (1) {
 int client_fd =
    Accept(server fd, NULL, NULL);
  chat with client(client fd);
 close(client_fd);
}
```
The server is not responsive while

1. Waiting for client connection to arrive

K ロ ▶ K 個 ▶ K 로 ▶ K 로 ▶ - 로 - Y Q Q Q

2. Waiting to receive data from client

#### Server main loop:

```
int server fd = open listenfd(port);while (1) {
  int client_fd =
    Accept(server fd, NULL, NULL);
  chat with client(client fd);
  close(client_fd);
}
```
The server is not responsive while

- 1. Waiting for client connection to arrive
- 2. Waiting to receive data from client
- 3. Waiting to send data to client (sometimes required by TCP protocol)

▶ Operations such as accept, read, and write can block

- ▶ Operations such as accept, read, and write can block
- ▶ "Blocking" means that the OS kernel suspends the calling thread until the operation has completed

K ロ ▶ K 個 ▶ K 로 ▶ K 로 ▶ - 로 - K 9 Q @

- ▶ Operations such as accept, read, and write can block
- ▶ "Blocking" means that the OS kernel suspends the calling thread until the operation has completed
- $\triangleright$  E.g., when calling accept, the calling thread is blocked until a request for a new client connection

**KORK ERKER ADAM ADA** 

- ▶ Operations such as accept, read, and write can block
- ▶ "Blocking" means that the OS kernel suspends the calling thread until the operation has completed
- $\triangleright$  E.g., when calling accept, the calling thread is blocked until a request for a new client connection

K ロ ▶ K 個 ▶ K 로 ▶ K 로 ▶ - 로 - Y Q Q Q

▶ Problem: while a thread is blocked, it can't do anything else

- ▶ Operations such as accept, read, and write can block
- ▶ "Blocking" means that the OS kernel suspends the calling thread until the operation has completed
- $\triangleright$  E.g., when calling accept, the calling thread is blocked until a request for a new client connection
- ▶ Problem: while a thread is blocked, it can't do anything else
- ▶ So, there is no way to support multiple simultaneous clients, and have the server be responsive, using a single thread

- ▶ Operations such as accept, read, and write can block
- ▶ "Blocking" means that the OS kernel suspends the calling thread until the operation has completed
- $\triangleright$  E.g., when calling accept, the calling thread is blocked until a request for a new client connection
- ▶ Problem: while a thread is blocked, it can't do anything else
- ▶ So, there is no way to support multiple simultaneous clients, and have the server be responsive, using a single thread

 $\triangleright$  Or is there?

- $\triangleright$  Modern operating systems support *nonblocking*  $1/O$
- $\blacktriangleright$  In Unix/Linux, a file descriptor can be made nonblocking
- ▶ All operations that would normally block are guaranteed not to block if the filed descriptor is nonblocking
- ▶ If a blocking operation (accept, read, write) is invoked, but it can't be completed immediately:

- ▶ Operation returns an error
- ▶ errno is set to EWOULDBLOCK error code

Clicker quiz omitted from public slides

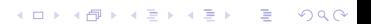

- ▶ When a C library or system call function fails, errno is set to an integer error code to indicate the reason for the failure
- ▶ Available using #include <errno.h>
- $\triangleright$  It's not actually a global variable (because that wouldn't work in a multithreaded program)
- $\triangleright$  Actual definition in the Linux C library (glibc): extern int \*\_errno\_location (void) \_\_THROW \_\_attribute\_const\_; # define errno (\*\_\_errno\_location ())
- ▶ errno location function returns a pointer to an integer variable allocated in thread-local storage
	- ▶ So, each thread has its own errno

Could we handle multiple client connections simultaneously as long as the server avoids doing any blocking I/O?

Could we handle multiple client connections simultaneously as long as the server avoids doing any blocking I/O?

Challenge: how do we know which file descriptors are ready to perform I/O?

# I/O multiplexing

イロトメタトメミトメミト (ミ) の女々

Alternative approach for supporting multiple simultaneous client connections

KID KA KE KIEK E VA G

Basic idea: server maintains sets of active file descriptors (mostly client connections, but also for file  $I/O$ )

Alternative approach for supporting multiple simultaneous client connections

Basic idea: server maintains sets of active file descriptors (mostly client connections, but also for file  $I/O$ )

Main server loop uses select or poll system call to check which file descriptors are ready, meaning that a read or write can be performed without blocking

Alternative approach for supporting multiple simultaneous client connections

Basic idea: server maintains sets of active file descriptors (mostly client connections, but also for file  $1/O$ )

Main server loop uses select or poll system call to check which file descriptors are ready, meaning that a read or write can be performed without blocking

Compared to using processes or threads for concurrency:

- ▶ Advantage: less overhead (CPU, memory) per client connection than processes or threads
- ▶ Disadvantage: higher code complexity

The select system call:

```
#include <sys/select.h>
int select(int nfds, fd_set *readfds, fd_set *writefds,
           fd_set *exceptfds, struct timeval *timeout);
```
readfds, writefds, and exceptfds are sets of file descriptors

select waits until at least one file descriptor has become ready for reading or writing, or has an exceptional condition

- $\triangleright$  readfds, writefds, and/or exceptfds are modified to indicate the specific file descriptors that are ready
- ▶ timeout specifies maximum amount of time to wait, NULL means indefinitely

An fd set represents a set of file descriptors

Operations (where set is an fd\_set variable):

- ▶ FD ZERO(&set): make set empty
- ▶ FD SET(fd, &set): add fd to set
- ▶ FD CLR(fd, &set): remove fd from set
- $\blacktriangleright$  FD ISSET(fd, &set): true if fd is in set, false otherwise

**KORK ERKER ADAM ADA** 

Pseudo-code:

```
create server socket, add to active fd set
```

```
while (1) {
  wait for fd to become ready (select or poll)
```

```
if server socket ready
 accept a connection, add it to set
```

```
for fd in client connections
   if fd is ready for reading, read and update connection state
   if fs is ready for writing, write and update connection state
}
```
The main difficulty of using I/O multiplexing is that communication with clients is event-driven

The main difficulty of using I/O multiplexing is that communication with clients is event-driven

When data is read from the client, event-processing code must figure out what to do with it

**KORK ERKER ADAM ADA** 

▶ Data read might be a partial message

The main difficulty of using I/O multiplexing is that communication with clients is event-driven

When data is read from the client, event-processing code must figure out what to do with it

▶ Data read might be a partial message

Similar issue when sending data to client: data might need to be sent in chunks

Maintaining and updating state of client connections is more complicated compared to code for process- or thread-based concurrency

▶ With these approaches, we can just use normal loops and control flow

- ▶ Example: echoserv.c
- ▶ Protocol: read one line of text from client, send same line back, repeat until quit is received

KID KA KE KIEK E VA G

Per-connection data structure: #define CONN READING 0 #define CONN\_WRITING 1 #define CONN\_DONE 2 struct Connection { char in buf[BUFFER SIZE]; char out buf [BUFFER SIZE]; int in count, out pos, out count; int state; };

in buf, in count: data received from client out buf, out pos, out count: data to be sent to client state: client state (CONN\_READING, CONN\_WRITING, or CONN\_DONE) A synchronous network protocol can be modeled as a state machine

In a protocol implementation using threads or processes for concurrency, state is implicit

When implementing a protocol with I/O multiplexing, state must be explicit

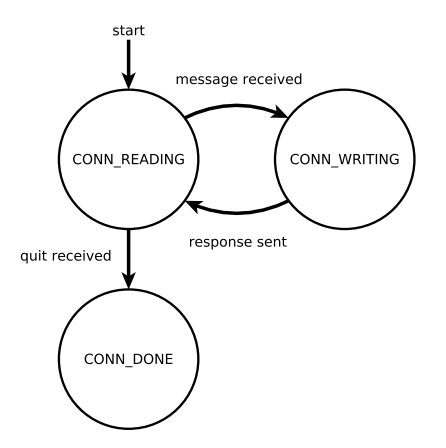

Even when using select or poll to determine when file descriptors are ready, it is still a good idea to make them nonblocking

Avoids situations where an I/O operation might block

```
Making a file descriptor nonblocking:
   void make_nonblocking(int fd) {
     int flags = fcntl(fd, F, GETFL, 0);if (flags < 0) {
       fatal("fcntl failed: could not get flags");
      }
     flags = 0 NONBLOCK;
     if (fcnt1(fd, F\_SETFL, flags) < 0 {
       fatal("fcntl failed: could not set flags");
      }
    }
```
- ▶ Server has two fd\_sets, readfds and writefds
- ▶ These specify the file descriptors that the server wants to check for being ready to read (readfds) or write (writefds)
- ▶ The server socket and the client file descriptors of all connections in the CONN\_READING state are placed in readfds
- ▶ The client file descriptors of all connections in the CONN\_WRITING state are placed in writefds
- $\triangleright$  Each call to select determines which file descriptors in readfds are ready for reading, and which file descriptors in writefds are ready for writing
	- $\blacktriangleright$  If the server socket file descriptor is ready for reading, it means that a connection request has arrived (and a call to accept will not block)

// *Code executed for each iteration of server main loop*

```
// Place client socket fds in readfds and writefds as appropriate
for (int fd = 0; fd \leq maxfd; fd++) {
  struct Connection *conn = client conn[fd];
  if (conn) {
    if (conn-\text{8}-state == CONN READING) {
      FD_SET(fd, &readfds);
    } else if (conn->state == CONN_WRITING) {
      FD SET(fd, &writefds);
    }
  }
}
```

```
// Server socket is always in readfds
FD SET(serverfd, &readfds);
```

```
int rc = select(maxfd + 1, &readfds, &writefds, NULL, NULL);
if (rc < 0) {
 fatal("select failed");
}
```
The maxfd variable keeps track of the maximum file descriptor value: select is more efficient when it checks fewer file descriptors for readiness

```
if (FD_ISSET(serverfd, &readfds)) {
  int clientfd = Accept(serverfd, NULL, NULL);
 make_nonblocking(clientfd);
 if (clientfd > maxfd) {
   maxfd = clientfd;}
 client_conn[clientfd] = create_client_conn();
}
```
**KORK EXTERNE PROVIDE** 

### Service client connections

```
for (int fd = 0; fd \leq maxfd; fd++) {
  if (client conn[fd] != NULL) {
    struct Connection *conn = client conn[fd];
    if (FD_ISSET(fd, &readfds)) {
      client do read(fd, conn);
    }
    if (FD_ISSET(fd, &writefds)) {
      client do write(fd, conn);
    }
    if (\text{conn}\text{-} \text{state} == \text{CNN} DONE) {
      close(fd);
      free(conn);
      client conn[fd] = NULL;}
  }
}
```

```
void client_do_read(int fd, struct Connection *conn) {
  int remaining = BUFFER SIZE - conn->in count - 1;
 ssize t rc = read(fd, conn->in buf + conn->in count, remaining);
 if (rc < 0) {
   fatal("read failed");
 }
```
**KORKA SERKER ORA** 

```
conn->in count += rc;
```

```
// process the data that was read
 ...40+ lines of code omitted...
}
```
}

```
void client_do_read(int fd, struct Connection *conn) {
  int remaining = BUFFER SIZE - conn->in count - 1;
 ssize t rc = read(fd, conn->in buf + conn->in count, remaining);
 if (rc < 0) {
   fatal("read failed");
 }
 conn->in count += rc;// process the data that was read
  ...40+ lines of code omitted...
```
**KORK EXTERNE PROVIDE** 

Code is fairly complicated because it must

}

```
void client_do_read(int fd, struct Connection *conn) {
  int remaining = BUFFER SIZE - conn->in count - 1;
```

```
ssize t rc = read(fd, conn->in buf + conn->in count, remaining);
if (rc < 0) {
  fatal("read failed");
}
conn->in count += rc;// process the data that was read
...40+ lines of code omitted...
```
**KORK EXTERNE PROVIDE** 

Code is fairly complicated because it must

▶ Determine if a complete message was received

}

```
void client_do_read(int fd, struct Connection *conn) {
  int remaining = BUFFER SIZE - conn->in count - 1;
```

```
ssize t rc = read(fd, conn->in buf + conn->in count, remaining);
if (rc < 0) {
  fatal("read failed");
}
conn->in count += rc;// process the data that was read
...40+ lines of code omitted...
```
Code is fairly complicated because it must

▶ Determine if a complete message was received

 $\blacktriangleright$  If so, copy it to out buf, deal with leftover data, update connection state

```
void client_do_write(int fd, struct Connection *conn) {
  int remaining = conn->out count - conn->out pos:
  ssize t rc = write(fd, conn->out buf + conn->out pos, (size t) remaining);
  if (rc < 0) {
    fatal("write failed");
  }
  conn-\text{out} pos += rc;
  if (conn->out_pos == conn->out_count) {
    conn->state = CONN_READING;
 }
}
```
**KORKA SERKER ORA** 

```
void client_do_write(int fd, struct Connection *conn) {
  int remaining = conn->out count - conn->out pos:
  ssize t rc = write(fd, conn->out buf + conn->out pos, (size t) remaining);
 if (rc < 0) {
    fatal("write failed");
 }
  conn-out pos += rc;if (conn->out_pos == conn->out_count) {
   conn->state = CONN_READING;
 }
}
```
Fairly straightforward: just try to copy data from out\_buf to the client socket

**KORK EXTERNE PROVIDE** 

KID KA KE KIEK E VA G

▶ **However**: the protocol was very simple

4 ロ > 4 団 > 4 ミ > 4 ミ > ミ = 0 Q Q

- ▶ **However**: the protocol was very simple
	- ▶ and even so, client do read was quite complicated!

**KORKARA REPASA DA VOCA** 

- ▶ **However**: the protocol was very simple
	- ▶ and even so, client do read was quite complicated!
- ▶ Real protocols (e.g., HTTP) would be *much* more complicated to implement
- $\triangleright$  The I/O multiplexing echo server implementation not terribly complex (a little over 200 lines of code)
- ▶ **However**: the protocol was very simple
	- ▶ and even so, client do read was quite complicated!
- ▶ Real protocols (e.g., HTTP) would be *much* more complicated to implement
- $\triangleright$  It would be nice if there were a way to get the benefits of I/O multiplexing, but write our code in a "threaded" style rather than an "event-driven" style

## I/O multiplexing with coroutines

K □ ▶ K @ ▶ K 글 K K 글 K L 글 L Y Q Q Q

One way to reduce the complexity of I/O multiplexing is to implement communication with clients using coroutines

Coroutines are, essentially, a lightweight way of implementing threads ▶ But with runtime cost closer to function call overhead

Each client connection is implemented as a coroutine

When a client file descriptor finds that a client fd is ready for reading or writing, it *yields* to the client coroutine

Client coroutine will do I/O, and then yield back to the main routine

### Echo server implementation with coroutines

- ▶ echoserv co.c is an echo server implementation using coroutines
- ▶ Similar number of lines of code as echoserv.c
- ▶ However, 30 lines of code are coroutine-aware versions of read and write
	- ▶ They check for EWOULDBLOCK and yield back to the main routine if a call to read or write would block

K ロ ▶ K 個 ▶ K 로 ▶ K 로 ▶ - 로 - Y Q Q Q

- ▶ Server main loop is very similar
- ▶ Actual protocol implementation is much simpler!

### Echo server client coroutine

```
void chat with client(void) {
  struct Connection *conn = (struct Connection *) aco get arg();
 for (;;) {
   // read a line
   conn->state = CONN_READING;
    co_readline(conn);
   // if line was "quit", we're done
    if (strcmp(conn->out_buf, "quit") == 0) {
      break;
    }
    // echo line back to client
    conn->state = CONN_WRITING;
    co write fully(conn->fd, conn->out buf, strlen(conn->out buf));
    co write fully(conn->fd, "\r\n", 2);
  }
 aco exit();
}KORKARA REPASA DA VOCA
```
- $\blacktriangleright$  The chat with client function looks almost exactly like a thread start function
- ▶ The assignments to conn->state help the main routine know when to schedule the coroutine (based on the readiness of its file descriptor for reading or writing)
- ▶ The co\_readline and co\_write\_fully functions are "coroutine-aware" I/O functions which yield back to the main routine if a call to read or write would block

▶ See complete code for details